#### **МИНИСТЕРСТВО ОБРАЗОВАНИЯ И НАУКИ РОССИЙСКОЙ ФЕДЕРАЦИИ ФЕДЕРАЛЬНОЕ АГЕНТСТВО ПО ОБРАЗОВАНИЮ КУРГАНСКИЙ ГОСУДАРСТВЕННЫЙ УНИВЕРСИТЕТ КАФЕДРА ПРИКЛАДНОЙ МАТЕМАТИКИ И КОМПЬЮТЕРНОГО МОДЕЛИРОВАНИЯ**

# **ИНТЕРПОЛИРОВАНИЕ ФУНКЦИЙ**

## **МЕТОДИЧЕСКИЕ УКАЗАНИЯ**

# **для выполнения лабораторной работы № 3 по курсу математики для студентов специальностей 050501, 140211, 150202, 151001, 151002, 190201, 190202, 190601, 190603, 190702, 200503, 220301, 260601, 280101**

Кафедра прикладной математики и компьютерного моделирования

Курс: «Математика»

Составили: доцент кафедры ПМиКМ Э.А. Тен;

ст. преподаватель кафедры ПМиКМ И.Л. Леванова.

Рецензент: канд. физ.-мат. наук, доцент кафедры ПМиКМ Т.А. Вержбалович.

Контрольные задания составлены на основе учебных программ по курсу «Математика».

Утверждены на заседании кафедры ПМиКМ « 23 » марта 2007 г.

Рекомендованы методическим советом университета

« 5 » апреля<sub>—</sub> 2007 г.

#### **ВВЕДЕНИЕ**

При решении многих инженерных задач и в математических расчетах приходится иметь дело с нахождением промежуточных значений функций, а также по таблице значений функции, полученных в результате какого-то эксперимента, находить ее аналитическое выражение. Таким образом, задача интерполирования функций является одной из важнейших.

## ЦЕЛЬ ЛАБОРАТОРНОЙ РАБОТЫ

- 1. Познакомиться с первой и второй интерполяционными формулами Ньютона и приобрести навыки в их применении.
- 2. Научиться интерполировать функцию с использованием универсальной интегрированной системы MathCAD.

## ЗАДАНИЕ

- 1. С помошью интерполяционных формул Ньютона найти значение функции в двух точках и определить погрешность интерполирования в окрестностях этих точек.
- 2. Найти значение функции в этих же точках, используя встроенную функцию MathCAD.

#### ИНТЕРПОЛИРОВАНИЕ ФУНКЦИЙ

#### 1. Постановка общей задачи аппроксимирования функции

Пусть функция  $y = f(x)$  задана некоторым образом на отрезке [a; b]. Требуется отыскать функцию  $y = F(x)$ , которая незначительно отличается от  $y = f(x)$  на отрезке [a; b].

Функция  $y = f(x)$  называется **аппроксимируемой**, а функция  $y = F(x)$  - аппроксимирующей.

Аппроксимирующая функция используется для вычисления приближенных значений функции  $y = f(x)$  в некоторых точках отрезка [а; b]. В постановке общей задачи аппроксимирования имеются следующие неопределенности:

- Не сказано, каким образом задана функция  $y = f(x)$ .  $\bullet$
- Не сказано, какому классу принадлежит функция  $y = F(x)$ .  $\bullet$
- Не сказано, какой математический смысл придается утвержде- $\bullet$ нию «незначительно отличается».

Ликвидируя некоторые неопределенности в формулировке общей задачи аппроксимирования, получим различные частные задачи аппроксимирования. Одной из таких частных задач является задача интерполирования функции.

#### 2. Постановка залачи интерполирования функции

функция  $y = f(x)$  задана Пусть своими значениями  $y_i = f(x_i)$ ,  $i = \overline{0, n}$  на отрезке  $[x_0, x_n]$ . Требуется отыскать функцию  $y = F(x)$ , такую, что  $F(x_i) = f(x_i) = y_i$   $i = 0, n$  на отрезке  $[x_0, x_n]$ .

Функция  $y = f(x)$  называется **интерполируемой**, функция  $y = F(x)$  – **интерполирующей**, точки  $x_i$  ( $i = \overline{0, n}$ ) – узлами интерполянии.

В данном случае ликвидируются первая неопределенность (функция  $y = f(x)$  задана таблично) и третья неопределенность

(аппроксимирующая функция  $y = F(x)$  должна проходить через узлы интерполяции), но не сказано, к какому классу принадлежит функция  $y = F(x)$ . Такая задача называется общей задачей интерполирования. Ликвидируя вторую неопределенность, получим различные частные задачи интерполирования. Если искать функцию  $F(x)$  в виде многочлена  $P_n(x)$  степени не выше *n*, то задача становится однозначной и называется задачей параболической интерполяции.

Требование, чтобы функция  $y = F(x)$  была интерполирующей для функции  $y = f(x)$  геометрически эквивалентно требованию о том, чтобы графики этих функций пересекались в точках с координатами  $(x_i, y_i)$ ,  $i = \overline{0, n}$  (рис. 1).

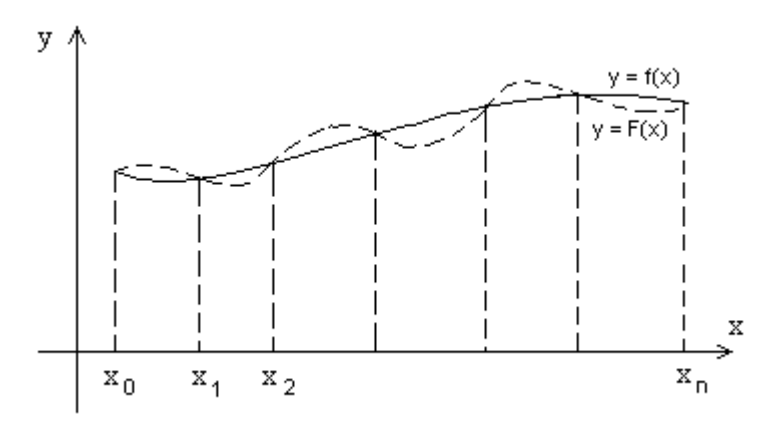

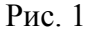

Интерполирующая функция  $y = F(x)$  используется для нахождения приближенного значения функции  $y = f(x)$  в точках отрезка  $[x_0, x_n]$ , отличных от узлов интерполирования. Интерполирующая функция может использоваться и для нахождения значений функции, аргумент которой находится вне отрезка  $[x_0; x_n]$ . В этом случае задача называется экстраполяцией. Задача интерполирования является обратной задаче табулирования функции, т.к. по таблице значений функции находится её аналитическое выражение.

#### 3. Конечные разности

Пусть функция  $y = f(x)$  задана таблично своими значениями  $y_i = f(x_i)$ ,  $i = 0, n$  для равноотстоящих значений аргумента  $x_{i+1} - x_i = h$ ,  $(x_i = x_0 + i \cdot h)$ ,  $i = \overline{0, n}$ .

**Конечной разностью первого порядка** функции  $y = f(x)$  в точке х, называют величину

$$
\Delta y_i = y_{i+1} - y_i \quad \text{with} \quad \Delta f(x_i) = f(x_{i+1}) - f(x_i),
$$

т.е. конечные разности первого порядка - это разности между соседними значениями функции.

**Конечной разностью n – го порядка** функции  $y = f(x)$  в точке  $x_i$  называется конечная разность от конечной разности  $n-1$  порядка:

$$
\Delta^{n} y_{i} = \Delta \left( \Delta^{n-1} y_{i} \right) = \Delta^{n-1} y_{i+1} - \Delta^{n-1} y_{i}. \tag{1}
$$

По этой формуле можно получить конечные разности различных порядков.

Конечные разности обычно располагаются в виде горизонтальной таблицы, в которой разности располагаются в одной строке с вычитаемым.

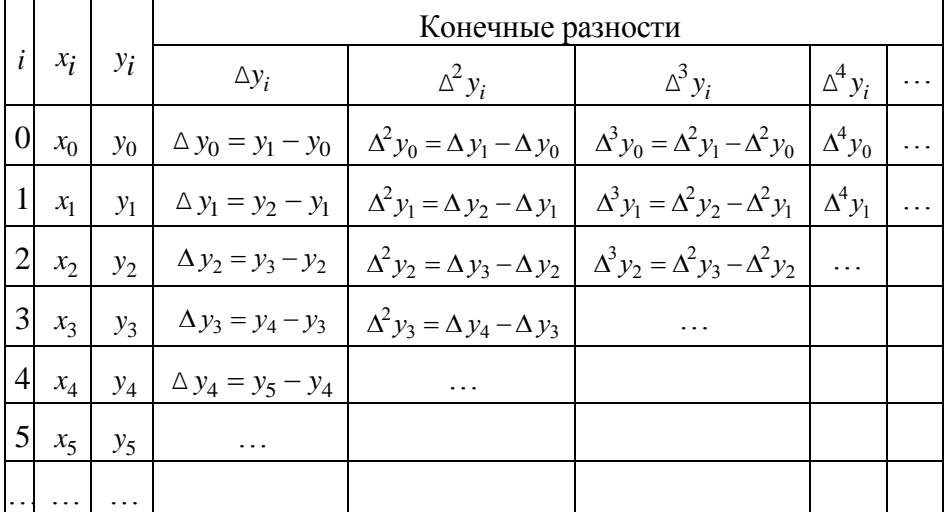

#### 4. Первая интерполяционная формула Ньютона

Пусть функция  $y = f(x)$  задана таблично своими значениями  $y_i = f(x_i)$ ,  $i = \overline{0, n}$  для равноотстоящих значений аргумента  $x_i = x_0 + i \cdot h$ ,  $i = 0, n$ . Требуется отыскать многочлен  $n - o$ й степени  $F(x)$ , проходящий через узлы интерполяции:

$$
F(x_i) = f(x_i) = y_i, i = 0, n.
$$

Его можно записать в виде:

$$
F(x) = a_0 + a_1(x - x_0) + a_2(x - x_0)(x - x_1) + ... + a_n(x - x_0)(x - x_1) \cdot ... \cdot (x - x_{n-1}).
$$
 (2)

Чтобы найти коэффициент  $a_0$ , положим в равенстве (2)  $x = x_0$ :

$$
F(x_0) = a_0 = y_0.
$$

Найдем  $a_1$ , для этого положим в равенстве (2)  $x = x_1$ :

$$
F(x_1) = a_0 + a_1(x_1 - x_0),
$$
  
\n
$$
y_1 = y_0 + a_1 \cdot h,
$$
  
\n
$$
a_1 = \frac{\Delta y_0}{h}.
$$

Полагая, таким образом, значения х равными поочередно:

$$
x = x_2
$$
,  $x = x_3$ , ...,  $x = x_n$ ,

можно вычислить все остальные коэффициенты этого многочлена:

$$
a_2 = \frac{\Delta^2 y_0}{2l \cdot h^2}
$$
,  $a_3 = \frac{\Delta^3 y_0}{3l \cdot h^3}$ , ...,  $a_n = \frac{\Delta^n y_0}{n! \cdot h^n}$ .

Подставляя все найденные коэффициенты в формулу (2), получим:

$$
F(x) = y_0 + \frac{\Delta y_0}{h}(x - x_0) + \frac{\Delta^2 y_0}{2l \cdot h^2}(x - x_0)(x - x_1) + \dots + \frac{\Delta^n y_0}{n! \cdot h^n}(x - x_0)(x - x_1) \dots (x - x_{n-1}). \tag{3}
$$

Это первая интерполяционная формула Ньютона.

Заметим, что при  $h \rightarrow 0$  формула (3) превращается в многочлен Тейлора.

$$
\lim_{h \to 0} \frac{\Delta^k y_0}{h^k} = \frac{d^k y}{dx^k} (x_0) = y^{(k)} (x_0),
$$
  

$$
\lim_{h \to 0} (x - x_0) (x - x_1) \cdot ... \cdot (x - x_n) = (x - x_0)^n
$$

Отсюда при  $h \rightarrow 0$  формула (3) принимает вид многочлена Тейлора:

$$
F(x) = y(x_0) + y'(x_0)(x - x_0) + \frac{y''(x_0)}{2!}(x - x_0)^2 + \dots + \frac{y^{(n)}(x_0)}{n!}(x - x_0)^n.
$$

Для практического использования интерполяционную формулу Ньютона (3) обычно записывают в несколько преобразованном виде. Для этого введем новую переменную  $t = \frac{x - x_0}{h}$ , откуда  $x = x_0 + t \cdot h$ . В этом случае получим:

$$
F(x_0 + t \cdot h) = y_0 + t \cdot \Delta y_0 + \frac{t \cdot (t-1)}{2!} \Delta^2 y_0 + \dots + \frac{t \cdot (t-1) \cdot \dots \cdot (t-(n-1))}{n!} \Delta^n y_0.
$$
 (4)

Это и есть окончательный вид первой интерполяционной формулы Ньютона.

Формулу (4) выгодно использовать для интерполирования функции  $y = f(x)$  в окрестности начального значения  $x_0$ , где t мало по абсолютной величине, т.е. когда *х* и  $x_0$  мало отличаются. Если необходимо найти значение функции из интервала  $(x_1, x_2)$ , то в качестве  $x_0$  выбирают левый конец интервала, т.е.  $x_1$  и строят новую интерполяционную формулу Ньютона.

Если в формуле (4) положить  $n=1$ , то получим формулу линейного интерполирования:  $F(x_0 + t \cdot h) = y_0 + t \cdot \Delta y_0$ .

 $\Pi$ <sub>pH</sub>  $n=2$ будем иметь формулу параболического или квадратичного интерполирования:

$$
F(x_0 + t \cdot h) = y_0 + t \cdot \Delta y_0 + \frac{t \cdot (t-1)}{2!} \Delta^2 y_0.
$$

Если дана неограниченная таблица значений функции  $y = f(x)$ , то число *n* в интерполяционной формуле (4) может быть любым. Практически в этом случае число *п* выбирают так, чтобы конечная разность  $\Delta^n y_i$  была постоянной с заданной степенью точности. За начальное значение хо можно принимать любое табличное значение аргумента х.

Если таблица значений функции конечна, то число *n* - ограничено, а именно: п не может быть больше числа значений функции, уменьшенного на единицу.

**Пример 1.** Приняв шаг  $h = 0.05$ , построить на отрезке [3.5;3.6] интерполяционный многочлен Ньютона для функции  $y = e^x$ , заланной таблиней:

|  | $x$   3.45   3.50   3.55   3.60   3.65   3.70             |  |  |
|--|-----------------------------------------------------------|--|--|
|  | $y$   31.500   33.115   34.813   36.598   38.475   40.447 |  |  |

Решение. Составляем таблицу конечных разностей (таблица 1). Таблица 1

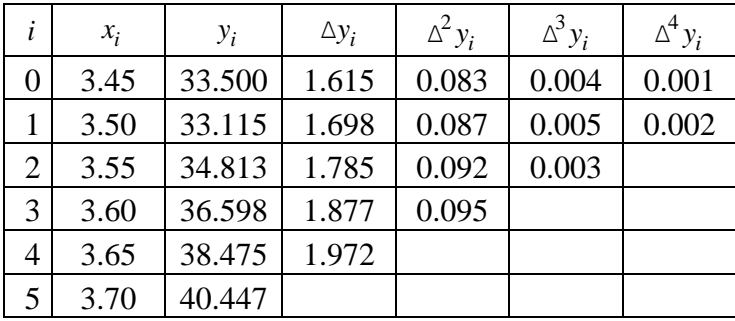

Т.к. разности третьего порядка практически постоянны, то в формуле (4) полагаем  $n = 3$ . Приняв  $x_0 = 3.50$  (интерполируем на отрезке [3.5;3.6]), будем иметь:

$$
F(3.50 + t \cdot 0.05) = 33.115 + 1.698t + 0.087 \frac{t \cdot (t-1)}{2!} + 0.005 \frac{t \cdot (t-1) \cdot (t-2)}{3!},
$$
  
\n
$$
F(3.50 + t \cdot 0.05) = 33.115 + 1.698 \cdot t + 0.0435 \cdot t \cdot (t-1) + 0.00083 \cdot t \cdot (t-1) \cdot (t-2),
$$
  
\n
$$
F \text{(R)} = \frac{x - 3.50}{0.05} = 20(x - 3.5).
$$

Итак, первая интерполяционная формула Ньютона применяется для интерполирования вблизи левого конца таблицы - для **интерполирования вперед** и для вычислений  $x$ , лежащих вне отрезка за левым концом - экстраполирования назад.

интерполирования значений вблизи правого конца Лля применяется вторая интерполяционная таблины формула Ньютона.

#### 5. Вторая интерполяционная формула Ньютона

Для получения второй интерполяционной формулы Ньютона нужно представить искомый многочлен в виде:

$$
F(x) = a_0 + a_1(x - x_n) + a_2(x - x_n)(x - x_{n-1}) + ... + a_n(x - x_n)(x - x_{n-1}) \cdot ... \cdot (x - x_1).
$$
 (5)

Полагая значения  $x$  в формуле (5) равными поочередно:

$$
x = x_n, \ x = x_{n-1}, \ \ldots, \ x = x_0,
$$

можно вычислить все коэффициенты этого многочлена:

$$
a_0 = y_n
$$
,  $a_1 = \frac{\Delta y_{n-1}}{1! \cdot h}$ , ...,  $a_k = \frac{\Delta^k y_{n-k}}{k! \cdot h^k}$ , ...,  $a_n = \frac{\Delta^n y_0}{n! \cdot h^n}$ 

Если подставить найденные коэффициенты в формулу (5), получится вторая интерполяционная формула Ньютона:

$$
F(x) = y_n + \frac{\Delta y_{n-1}}{1! \cdot h} (x - x_n) + ... + \frac{\Delta^n y_0}{n! \cdot h^n} (x - x_n) (x - x_{n-1}) \cdot ... \cdot (x - x_1), \tag{6}
$$

которую называют последовательностью приближений или итерационной последовательностью (от лат. iteratio - повторение).

Введем более удобную запись формулы (6). Пусть  $t = \frac{x - x_n}{h}$ , откуда  $x = x_n + t \cdot h$ . В этом случае получим:

$$
F(x_0 + t \cdot h) = y_n + t \cdot \Delta y_{n-1} + \frac{t \cdot (t+1)}{2!} \Delta^2 y_{n-2} + \dots + \frac{t \cdot (t+1) \cdot \dots \cdot (t + (n-1))}{n!} \Delta^n y_0.
$$
 (7)

Это и есть обычный вид второй интерполяционной формулы **Ньютона** 

Вторая интерполяционная формула Ньютона применяется при построении многочленов для узлов, расположенных ближе к правому концу таблицы (интерполирование назад) и для узлов, расположенных вне таблицы за правым концом (экстраполирование вперед).

Пример 2. Пользуясь таблицей 1, вычислить значение функции лля  $x = 3.67$ .

*Peuene. T.K.* 
$$
x \in [3.65; 3.70]
$$
, to, mpuHAB  $x_n = 3.70$ , 6yqem unders:  
\n $F(3.70 + t \cdot 0.05) = 40.447 + 1.972 \cdot t + 0.095 \cdot \frac{t \cdot (t+1)}{2!} + 0.003 \cdot \frac{t \cdot (t+1) \cdot (t+2)}{3!}$ ,  
\n $\text{Fi.e. } t = \frac{x - 3.70}{0.05} = 20(x - 3.7) = 20(3.67 - 3.7) = -0.6$ .  
\n $F(3.67) = 40.447 + 1.972 \cdot (-0.6) + 0.095 \cdot \frac{(-0.6) \cdot (-0.6 + 1)}{2!} +$   
\n $+ 0.003 \cdot \frac{(-0.6) \cdot (-0.6 + 1) \cdot (-0.6 + 2)}{3!} = 39.252136$ .

#### 6. Оценка погрешности интерполяционных формул Ньютона

Задача интерполирования состоит в отыскании многочлена  $F(x)$  степени *n*, совпадающего в узлах интерполяции с функцией  $y = f(x)$ , T.e.

$$
F(x_i) = f(x_i), i = \overline{0, n}.
$$

Если заданная функция сама является многочленом *n*-ой степени, то имеет место тождественное совпадение  $F(x) = f(x)$ , но в общем случае для разных функций в точках, отличных от узлов интерполяции, разность  $f(x) - F(x) = R_k(x)$  отлична от нуля и представляет собой погрешность, которую называют остаточным чле- $HOM$ 

Если аналитическое выражение функции  $y = f(x)$  задано, то остаточный член первой интерполяционной формулы имеет вид:

$$
R_k(x) = f^{(k+1)}(\xi) \cdot \frac{h^{k+1} \cdot t \cdot (t-1) \cdot ... \cdot (t-k)}{(k+1)!},
$$

где  $\xi$  - промежуточная точка между узлами интерполирования  $x_0, x_1, \ldots, x_n$  и точкой  $x$ , т.е. для интерполирования  $\xi \in [x_0, x_n]$  при экстраполировании возможно, что  $\xi \notin [x_0; x_n]$ .

Остаточный член второй интерполяционной формулы имеет вид:

$$
R_k(x) = f^{(k+1)}(\xi) \cdot \frac{h^{k+1} \cdot t \cdot (t+1) \cdot ... \cdot (t+k)}{(k+1)!}.
$$

Если аналитическое выражение функции не задано, то остаточный член  $R_k(x)$  для первой формулы Ньютона можно получить, воспользовавшись приближенным равенством:

$$
f^{(k+1)}(x) \approx \frac{\Delta^{k+1} y_0}{h^{k+1}},
$$

тогла

$$
R_k(x) = \frac{t \cdot (t-1) \cdot ... \cdot (t-k)}{(k+1)!} \cdot \Delta^{k+1} y_0.
$$
 (8)

Аналогично можно получить выражение остаточного члена для второй интерполяционной формулы Ньютона:

$$
f^{(k+1)}(x) \approx \frac{\Delta^{k+1} y_{n-(k+1)}}{h^{k+1}},
$$

где п- количество узлов интерполирования, уменьшенное на единицу.

Для остаточного члена второй интерполяционной формулы Ньютона получим:

$$
R_k(x) = \frac{t \cdot (t+1) \cdot ... \cdot (t+n)}{(n+1)!} \cdot \Delta^{k+1} y_{n-(k+1)}.
$$
 (9)

Учитывая равенства (8) и (9), можно сказать, что, обрывая формулы Ньютона на каком-то члене, мы совершаем ошибку (ошибку усечения), величина которой имеет порядок первого отбрасываемого члена (при этом предполагается, что у функции  $y = f(x)$  отсутствуют быстро колеблющиеся составляющие, т.е. составляющие с периодом колебаний меньшим или равным шагу таблицы h.

Пример 3. Используя данные примера 2, оценить погрешность интерполяции в точке  $x = 3.67$ .

Решение. В примере 2 было найдено с помощью второго интерполяционного многочлена третьей степени значение функции в TO4Ke  $x = 3.67$ :

$$
F(3.67) = 39.252136.
$$

При этом ошибка, допускаемая при интерполировании, не будет по абсолютной величине превосходить первого отбрасываемого члена формулы Ньютона:

$$
R_3(x) = \frac{t \cdot (t+1) \cdot (t+2) \cdot (t+3)}{(3+1)!} \cdot \Delta^{3+1} y_{5-(3+1)},
$$
  
\n
$$
\text{T.e. } \Delta \le \left| \frac{-0.6 \cdot (-0.6+1) \cdot (-0.6+2) \cdot (-0.6+3)}{4!} \cdot 0.002 \right| = |-0.0000672| < 0.0001
$$

В этом случае  $F(3.67) = 39.2521 \pm 0.0001$ .

Пример 4. Функция задана таблично:

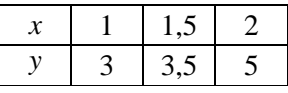

Построить интерполяционный многочлен Ньютона 2-й степени. Решение. Многочлен второй степени можно представить в виде:

$$
F(x) = Ax^2 + Bx + C.
$$

Для нахождения коэффициентов используем задачу интерполирования: интерполирующая функция проходит через узлы интерполяции:  $F(x_i) = f(x_i) = y_i, i = 0, 2$ .

Получаем систему уравнений:

$$
\begin{cases}\nA+B+C=3 \\
A \cdot \frac{9}{4} + B \cdot \frac{3}{2} + C = 3,5 \Leftrightarrow \begin{cases}\nA+B+C=3 \\
9 \cdot A + 6 \cdot B + 3 \cdot C = 14 \Leftrightarrow \\
A \cdot A + 2 \cdot B + C = 5\n\end{cases} \\
\Leftrightarrow \begin{pmatrix}\n1 & 1 & 1 & 3 \\
9 & 6 & 4 & 14 \\
4 & 2 & 1 & 5\n\end{pmatrix}\n\begin{bmatrix}\n1 & 1 & 1 & 1 & 3 \\
0 & -3 & -5 & -13 \\
0 & -2 & -3 & -7\n\end{bmatrix}\n\begin{bmatrix}\n1 & 1 & 1 & 1 & 3 \\
0 & -3 & -5 & -13 \\
0 & 0 & 1 & 5\n\end{bmatrix}\n\Leftrightarrow \\
\Leftrightarrow \begin{cases}\nA+B+C=3 \\
-3 \cdot B-5 \cdot C=-13 \Leftrightarrow \begin{cases}\nA=2 \\
B=-4 \\
C=5\n\end{cases} \\
C=5\n\end{cases}
$$

 $F(x) = 2x^2 - 4x + 5$  - искомый интерполяционный многочлен.

# ВЫПОЛНЕНИЕ ПРАКТИЧЕСКОЙ ЧАСТИ ЛАБОРАТОРНОЙ РАБОТЫ

## **Задание**

1. С помошью интерполяционных формул Ньютона найти значение функции

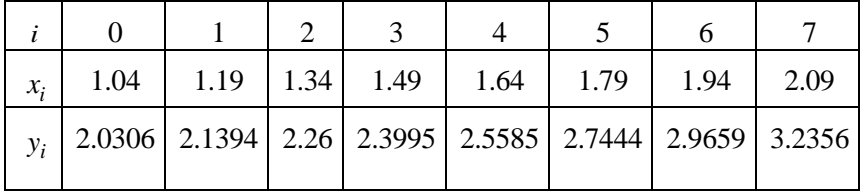

в точках  $x1 = 1.12$ ,  $x2 = 2.13$  и определить погрешность интерполирования в окрестностях этих точек.

2. Найти значение функции в этих же точках, используя встроенную функцию MathCAD.

#### Указания по реализации вычислений приближенных значений функций с помощью интерполирования многочленами Ньютона

Определяем интерполируемую функцию. Для этого задаем:

• в строчной матрице у значения данной функции;

• количество узлов интерполяции  $n$  uzl (т.е. количество значений переменной х без единицы, т.к. нумерация начинается с нуля);

 $\bullet$  начальное значение аргумента  $x_0$ ;

• шаг таблины  $\boldsymbol{h}$ :

 $y = (2.0306 \quad 2.1394 \quad 2.2613 \quad 2.3995 \quad 2.5585 \quad 2.7444 \quad 2.9659 \quad 3.2356)$  $n$   $uzl := 7$  $x0 := 1.04$  $h = 0.15$ 

Для данной функции найдем конечные разности и занесем полученные значения в матрицу М:

- зададим счетчик і строк и столбцов в матрице, начиная с нуля;
- в нулевой столбец матрицы  $M_{i,0}$  помещаем значения аргумента  $\mathfrak{X}$ :
- в первый столбец матрицы  $M^{1>}$  помещаем значения матрицы  $\nu$ .

 $i:=0...n$  uzl  $M_{i, 0} := x0 + i \cdot h$ <br> $M^{<1>} := y^T$ 

С помощью вспомогательной матрицы В запрограммируем конечные разности, для расчета которых определим функцию  $g(B)$ (панель программирование):

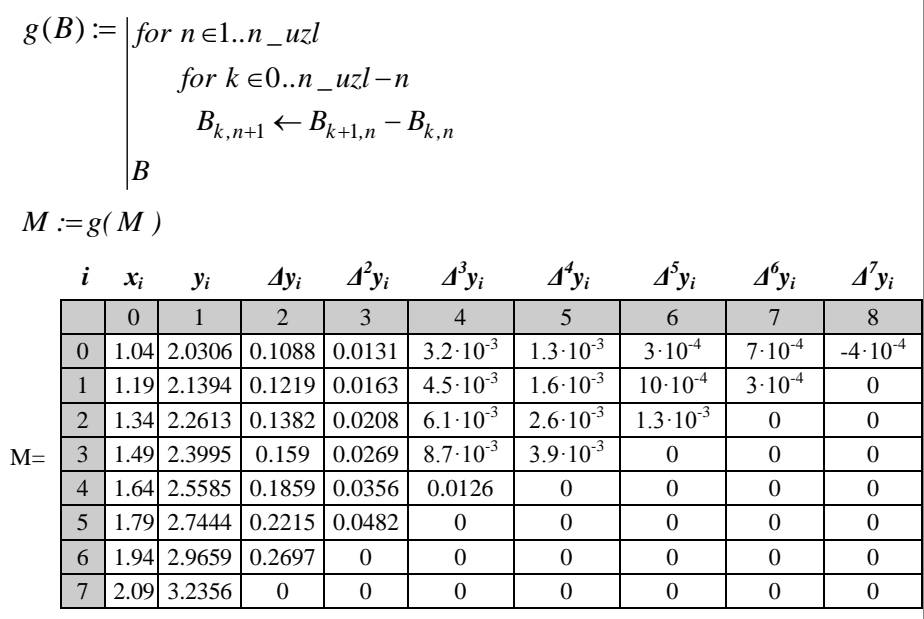

По таблице разностей определяем степень многочленов интерполяции - конечные разности четвертого порядка практически постоянны, поэтому составим интерполяционные многочлены Ньютона четвертого порядка:

- задаем степень *п* многочленов;
- задаем номер строки  $k$  нулевого приближения (номер отрезка, которому принадлежит  $x1$ );
- в качестве х0 выбираем начало отрезка  $M_{k,0}$ ;

 $n = 4$  $k := 0$  $x0:=M_{k,0}$ 

- программируем первую интерполяционную формулу  $F_1(x)$ ;
- составляем соответствующую формулу остаточного члена  $R_1(x)$ ;
- задаем первое значение аргумента  $x1$ ;
- определяем значение функции  $F(1(x1))$ ;
- вычисляем погрешность найденного значения  $R_1(x1)$ ;

$$
F_{-}1(x) := M_{k,1} + \sum_{i=1}^{n} \left[ \prod_{j=0}^{i-1} \left( \frac{x - x0}{h} - j \right) \right] \cdot \frac{M_{k,i+1}}{i!}
$$
  
\n
$$
R_{-}1(x) := \left[ \prod_{j=0}^{n} \left( \frac{x - x0}{h} - j \right) \right] \cdot \frac{M_{k,n+2}}{(n+1)!}
$$
  
\n
$$
x1 := 1.12
$$
  
\n
$$
F_{-}1(x1) = 2.065551
$$
  
\n
$$
R_{-}1(x1) = 7.80 \cdot 10^{-6}
$$

• построим графики интерполируемой функции и интерполирующей функции, основанной на первой формуле Ньютона в одной системе координат:

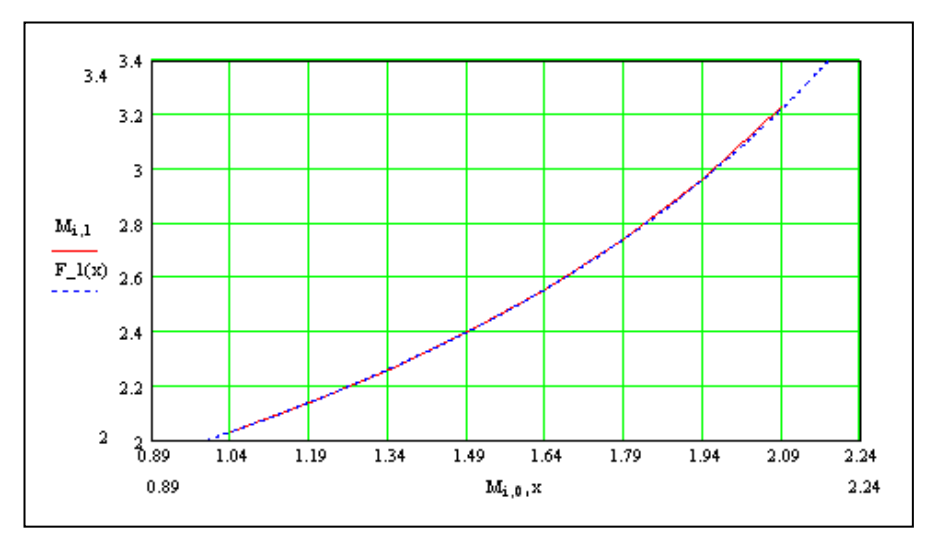

**Вывод**:  $F(1.12) = 2.06555 \pm 0.00001$ .

Для второго значения аргумента, лежащего ближе к концу таблицы, составляем вторую интерполяционную формулу Ньютона:

- $\bullet$  задаем номер строки  $k$  нулевого приближения;
- в качестве *xn* выбираем конец отрезка *Мk,0* ;
- программируем вторую интерполяционную формулу *F\_***2***(x)*;
- составляем соответствующую формулу остаточного члена  $R_2(x)$ ;
- задаем второе значение аргумента *x***2**;
- определяем значение функции *F\_***2***(x***2***)*;
- вычисляем погрешность найденного значения *R\_***2***(x***2***)*;

$$
k := n_{1}u^{2}
$$
  
\n
$$
xn := M_{k,0}
$$
  
\n
$$
F_{-2}(x) := M_{k,1} + \sum_{i=1}^{n} \left[ \prod_{j=0}^{i-1} \left( \frac{x - xn}{h} + j \right) \right] \cdot \frac{M_{k-i,i+1}}{i!}
$$
  
\n
$$
R_{-2}(x) := \left[ \prod_{j=0}^{n} \left( \frac{x - xn}{h} + j \right) \right] \cdot \frac{M_{k-(n+1),n+2}}{(n+1)!}
$$
  
\n
$$
x^{2} := 2.13
$$
  
\n
$$
F_{-2}(x^{2}) = 3.317647
$$
  
\n
$$
R_{-2}(x^{2}) = 1.16 \cdot 10^{-4}
$$

• построим графики интерполируемой функции и интерполирующей функции, основанной на второй формуле Ньютона в одной системе координат:

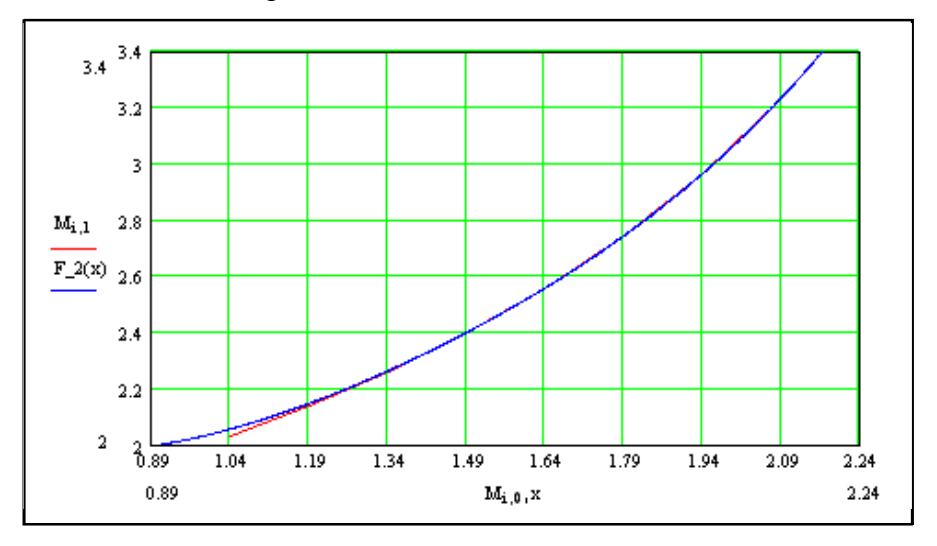

**B**bl*eod*:  $F(2.13) = 3.318 \pm 0.0001$ .

#### Использование встроенной функции MathCad interp(...) для кубической сплайн-интерполяции

Для нахождения значений функции в точках  $x1 = 1.12$ ,  $x2 = 2.13$ с помощью встроенных функций MathCad:

• находим вспомогательную величину для приближения к кубическому многочлену с помощью функции *cspline(X, Y)*, которая возвращает столбец вторых производных;

• задаем интерполирующую функцию с помощью функции  $\textit{interp}(S, X, Y, x)$ , которая определяет коэффициенты кубического сплайна и возвращает интерполирующую функцию;

• вычисляем значения функции в заданных точках;

 $S := c$ spline(  $M^{<0>}, M^{<1>}$ )  $F(x) := int exp(S, M<sup>{0>}, M<sup>{1>}, x)</sup></sup>$  $F(1.12) = 2.087175$   $F(2.13) = 3.317381$ 

• построим графики интерполируемой и интерполирующей функций в одной системе координат.

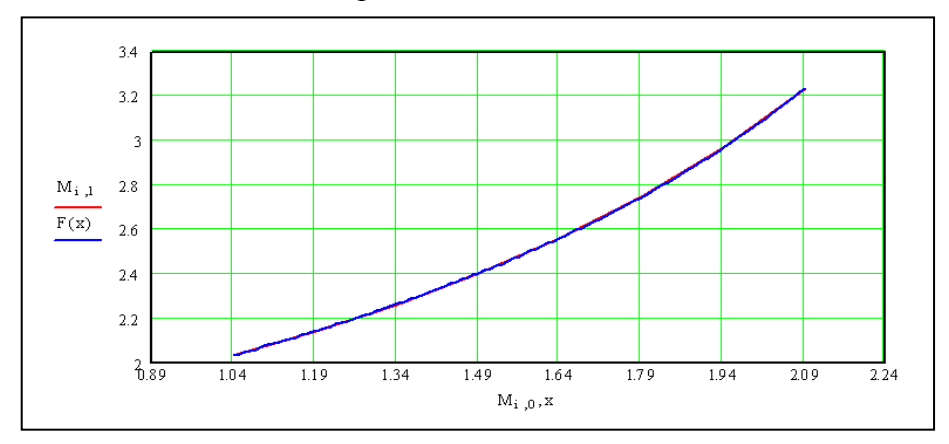

## ВОПРОСЫ ДЛЯ ЗАЩИТЫ ЛАБОРАТОРНОЙ РАБОТЫ

- 1. В каких случаях используется аппроксимация функций?
- 2. В чем заключается общая задача аппроксимирования функций? Неопределенности общей задачи аппроксимирования.
- $\overline{3}$ . Постановка задачи интерполирования функций.
- В чем отличие интерполирования и экстраполирования?  $\mathcal{A}_{\cdot}$
- 5. Понятия конечных разностей 1-го, 2-го, 3-го и *п*-го порядков.
- Что называется шагом таблицы? 6.
- $7<sub>1</sub>$ Первая интерполяционная формула Ньютона, смысл входящих параметров. Когда применяется эта формула?
- 8. Доказать справедливость формулы  $a_2 = \frac{\Delta^2 y_0}{2L L^2}$  коэффициента первой интерполяционной формулы Ньютона.
- 9. Вторая интерполяционная формула Ньютона, смысл входящих параметров и ее применение.
- 10. Доказать справедливость формулы  $a_2 = \frac{\Delta^2 y_{n-2}}{2!}$  коэффициента

второй интерполяционной формулы Ньютона.

- 11. Как определить степень многочлена интерполяции в неограниченной таблине?
- 12. Как выбирают  $x_0$  и  $x_n$  в интерполяционных формулах?
- 13. Как оценивается ошибка интерполяции по формулам Ньюто- $_{\rm H2}$ ?
- 14. Построить интерполяционный многочлен Ньютона 2-й степени для функции, заданной таблично:

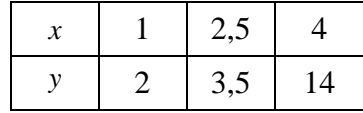

## ВАРИАНТЫ ЗАДАНИЙ

#### **Задание**

- 1. С помощью интерполяционных формул Ньютона найти значение функции в точках x1, x2 и определить погрешность интерполирования в окрестностях этих точек.
- 2. Найти значение функции в этих же точках, используя встроенную функцию MathCAD.

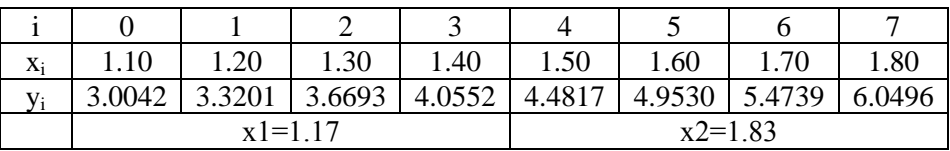

#### Вариант 1

#### Вариант 2

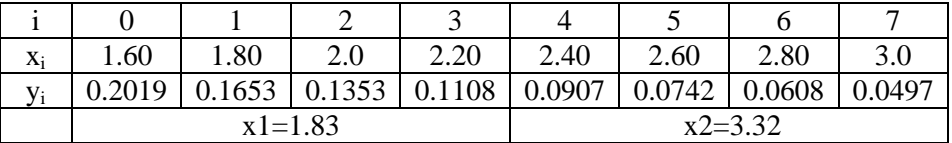

#### Вариант 3

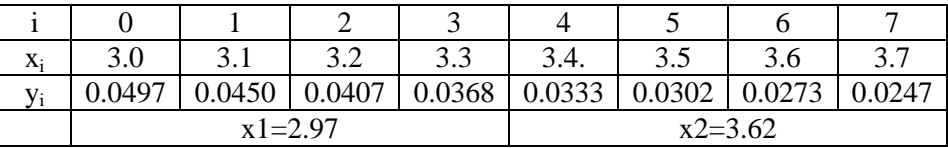

#### Вариант 4

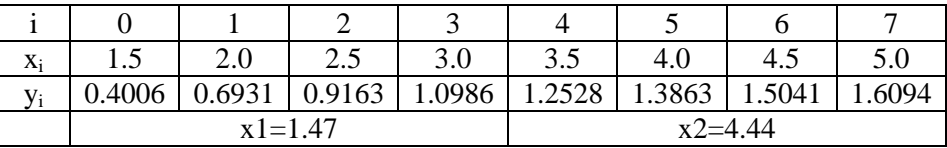

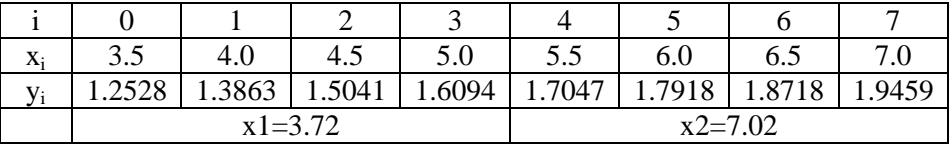

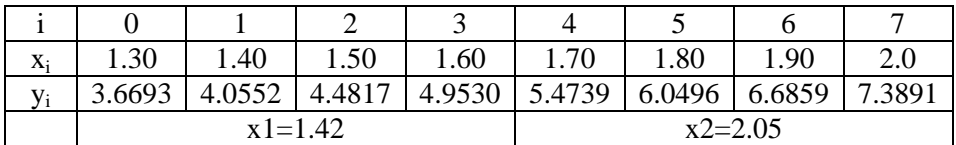

#### Вариант 7

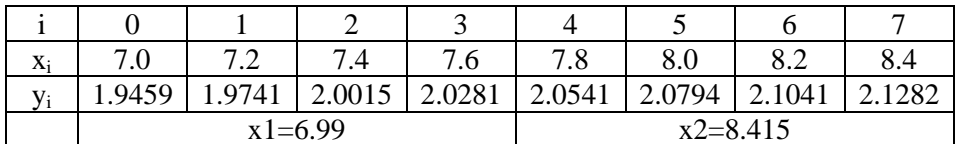

#### Вариант 8

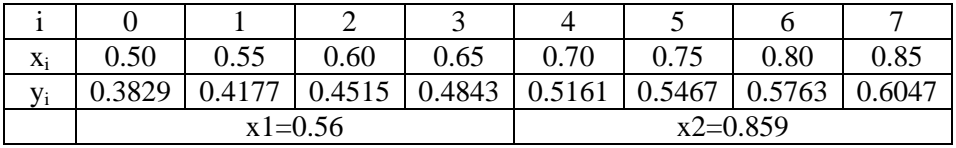

## Вариант 9

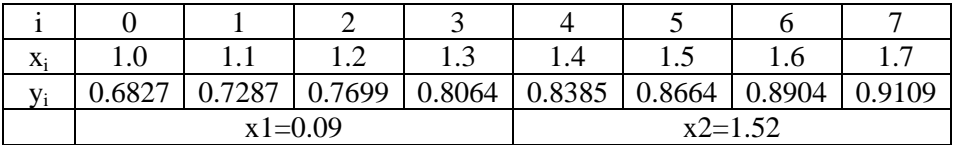

#### Вариант 10

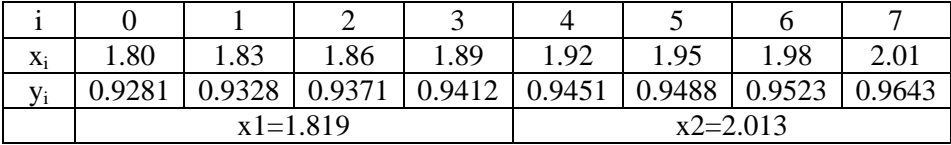

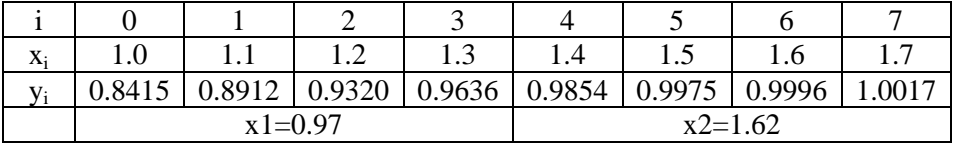

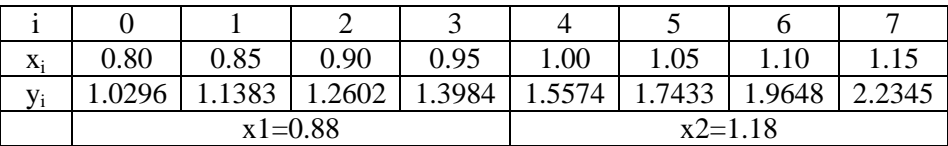

#### Вариант 13

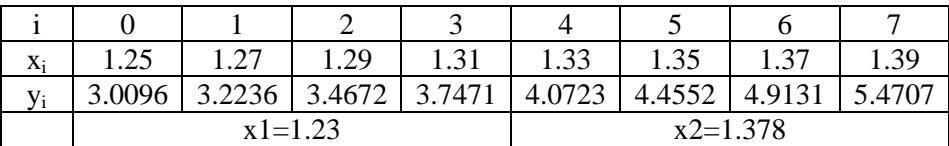

## Вариант 14

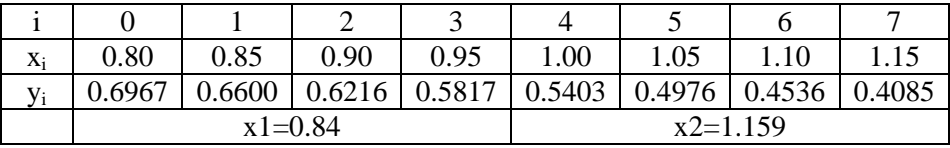

## Вариант 15

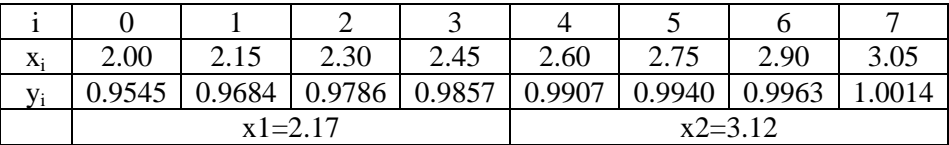

#### Вариант 16

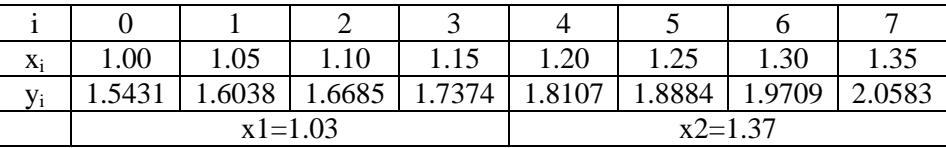

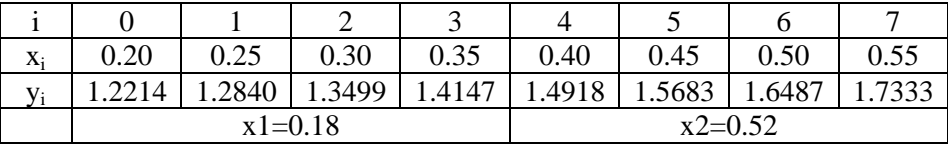

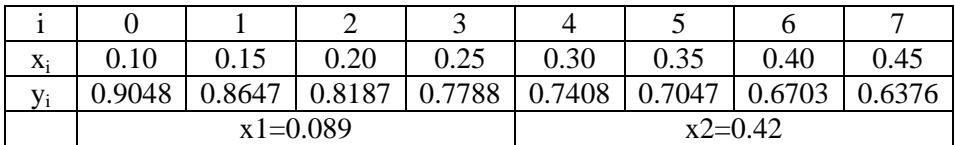

#### Вариант 19

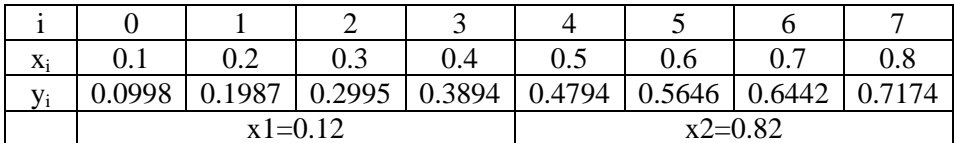

## Вариант 20

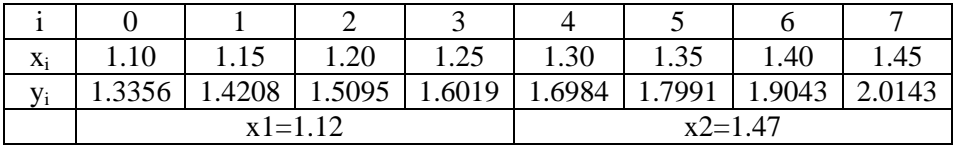

## Вариант 21

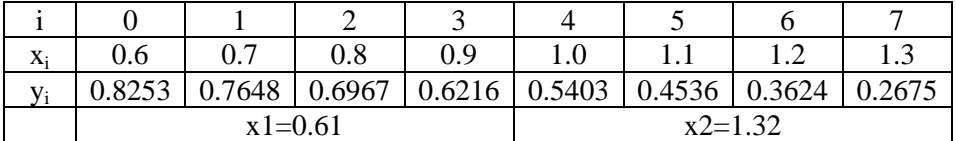

| $X_i$        | v. 1      | 0.2   | 0.3    | 0.4    | $\rm 0.5$ | 0.6    | $\rm 0.7$ | $0.8\,$  |
|--------------|-----------|-------|--------|--------|-----------|--------|-----------|----------|
| $\mathbf{V}$ | 1052      | .2214 | 1.3499 | 1.4919 | 1.6487    | 1.8221 | 2.0138    | ر رے ے ۔ |
|              | $x1=0.19$ |       |        |        | $x2=0.83$ |        |           |          |

Вариант 23

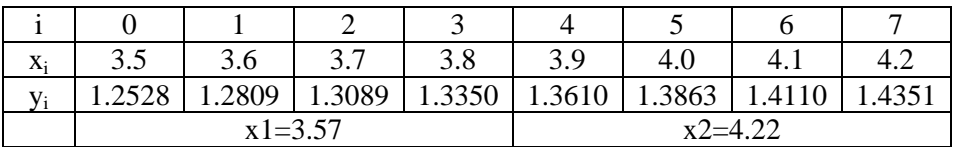

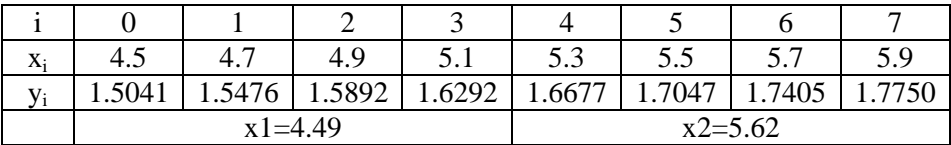

## Вариант 25

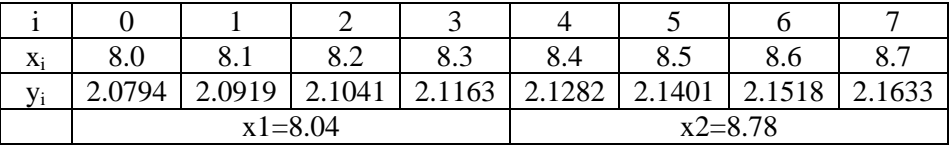

#### Вариант 26

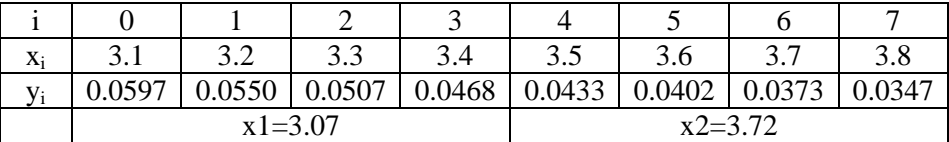

#### Вариант 27

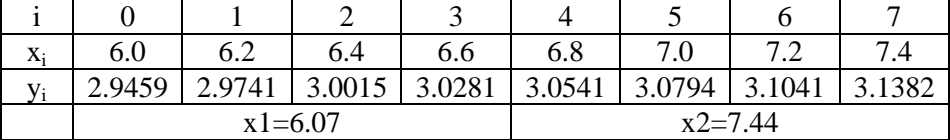

#### Вариант 28

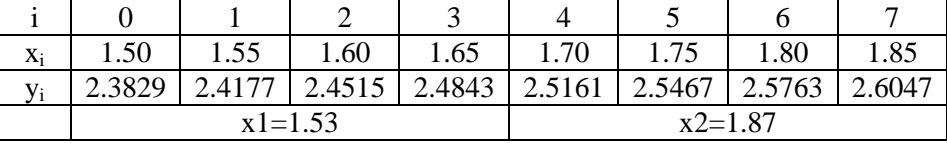

## Вариант 29

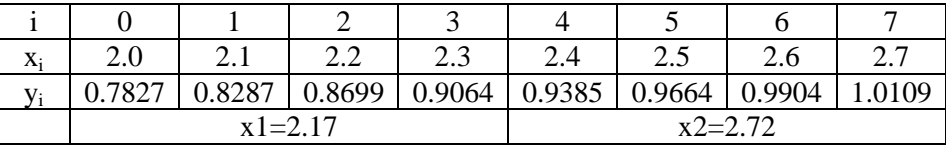

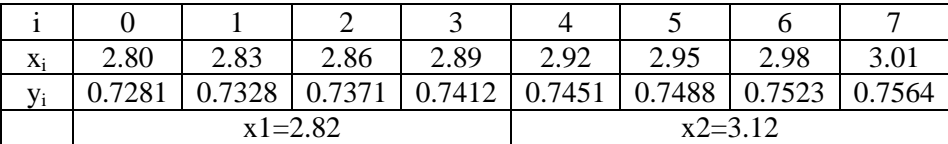

#### **СПИСОК ЛИТЕРАТУРЫ**

- 1. Агафонова В.Н. Методические указания к выполнению лабораторной работы "Решение нелинейных уравнений" по курсу "Высшая математика". –Курган: Изд-во КГУ, 1990.
- 2. Бахвалов Н.С., Жидков Н.П., Кобельников Г.М. Численные методы. –М.: Наука, 1987.
- 3. Березин И.С., Жидков Н.П. Методы вычислений. Т.1, 2. –М.: Наука, 1966.
- 4. Вержбицкий В.М. Численные методы: Линейная алгебра и нелинейные уравнения. –М.: Оникс 21 век, 2005.
- 5. Демидович Б.П., Марон И.А. Основы вычислительной математики. –М.: Наука, 1970.
- 6. Дьяконов В. MathCAD 8/2000. Специальный справочник. СПб.: - Петербург, 2001.
- 7. Заварыкин В.М., Житомирский В.Г., Лапчик М.П. Численные методы. –М.: Просвещение, 1991.
- 8. Кирьянов В.Д. Самоучитель MathCAD 2001. -СПб.: БХВ Петербург, 2002.
- 9. Лапчик М.П. Численные методы: Учеб. пособие для студентов вузов. –М.: Издательский центр «Академия», 2004.

# **СОДЕРЖАНИЕ**

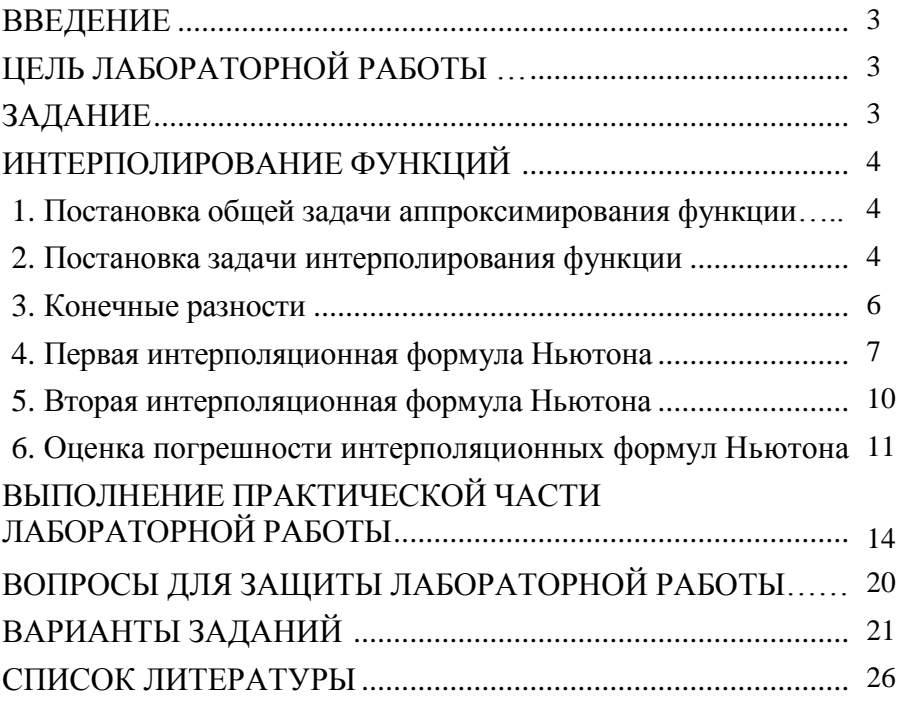

# **Тен Эльвира Анатольевна Леванова Инна Леонидовна**

# **ИНТЕРПОЛИРОВАНИЕ ФУНКЦИЙ**

#### **МЕТОДИЧЕСКИЕ УКАЗАНИЯ**

## **для выполнения лабораторной работы № 3 по курсу математики для студентов специальностей**

## **050501, 140211, 150202, 151001, 151002, 190201, 190202, 190601, 190603, 190702, 200503, 220301, 260601, 280101**

**Редактор Т.В. Тимофеева**

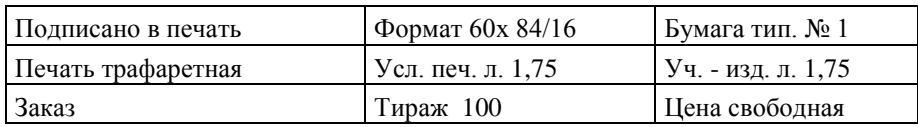

Редакционно-издательский центр КГУ.

640669, г. Курган, ул. Гоголя, 25.

Курганский государственный университет.